# **python-pae**

*Release 0.1.0*

**Matthias Valvekens**

**Nov 14, 2021**

# **CONTENTS:**

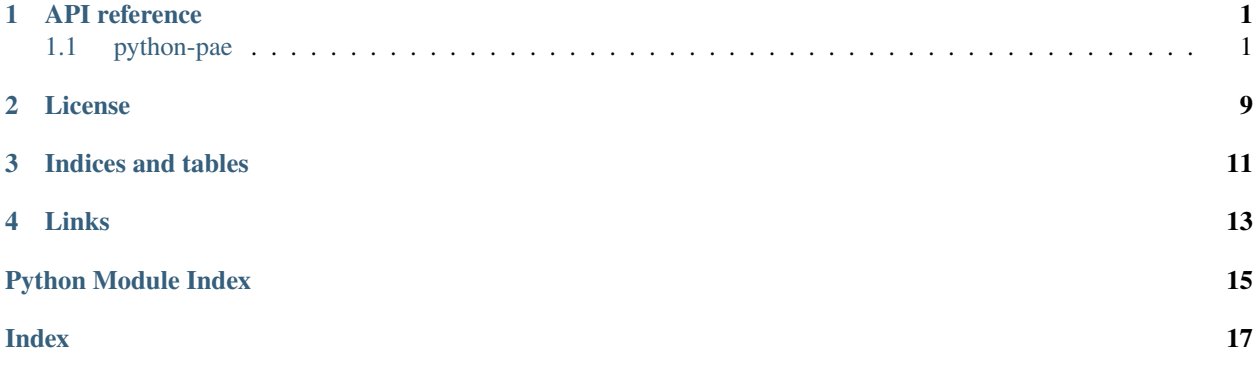

# **API REFERENCE**

<span id="page-4-5"></span><span id="page-4-0"></span>This is the API reference for *python-pae*, compiled from the docstrings present in the Python source files.

**Warning:** Any function, class or method that is *not* covered by this documentation is considered private API by definition.

# <span id="page-4-1"></span>**1.1 python-pae**

### **1.1.1 Submodules**

#### <span id="page-4-4"></span>**python\_pae.abstract module**

This module defines the basic abstract building blocks of the API.

```
class python_pae.abstract.PAEType(*args, **kwds)
Bases: Generic[python_pae.abstract.T]
```
Provides a serialisation implementation for a particular type of values.

#### constant\_length: Optional[int] = None

If not None, the output length of the  $write()$  method must always be equal to the value of this property.

Length prefixes for types with a fixed byte length can optionally be omitted.

<span id="page-4-2"></span> $write(value: python\_pae.abstract.T, stream: IO) \rightarrow int$ Serialise and write a value to a stream, length prefix *not* included.

#### **Parameters**

- value The value to write.
- stream The stream to write to.

**Returns** The number of bytes written.

read(*stream: IO*, *length: int*) → python\_pae.abstract.T Read a value from a stream, length prefix *not* included, and decode it.

#### **Parameters**

- stream The stream to write to.
- length The expected length of the content to be read.

**Returns** The decoded value.

<span id="page-5-2"></span>exception python\_pae.abstract.PAEDecodeError Bases: ValueError

Raised if an error occurs during PAE decoding.

#### <span id="page-5-1"></span>**python\_pae.encode module**

This module defines helper functions and coroutines for encoding and decoding PAE values.

<span id="page-5-0"></span>python\_pae.encode.marshal(*value: python\_pae.encode.T*, *pae\_type:*

python pae.abstract.PAEType*[python\_pae.encode.T]*)  $\rightarrow$  bytes

Serialise a value into bytes.

#### **Parameters**

- **value** The value to be processed.
- **pae\_type** The *[PAEType](#page-4-3)* that provides the serialisation logic.

**Returns** A byte string representing the value passed in.

python\_pae.encode.unmarshal(*packed: bytes*, *pae\_type:* [python\\_pae.abstract.PAEType](#page-4-3)*[python\_pae.encode.T]*)  $\rightarrow$  python\_pae.encode.T

Decode a byte string back into a value. Inverse operation of marshal ().

#### **Parameters**

- **packed** The byte string to be processed.
- pae\_type The [PAEType](#page-4-3) that provides the deserialisation logic.

**Returns** A decoded value.

**Raises** *[python\\_pae.PAEDecodeError](#page-11-0)* – if an error occurs in the decoding process.

python\_pae.encode.write\_prefixed(*value: python\_pae.encode.T*, *pae\_type:*

[python\\_pae.abstract.PAEType](#page-4-3)*[python\_pae.encode.T]*, *stream: IO*, *length\_type:* [python\\_pae.number.PAENumberType,](#page-7-0) *prefix\_if\_constant:*  $bool = True$ )  $\rightarrow$  int

Write a value to a stream, prefixed with the length of the serialised payload.

**Note:** The output stream must be seekable for this to work.

#### **Parameters**

- **value** The value to write.
- pae\_type The [PAEType](#page-4-3) that provides the serialisation logic.
- stream The output stream to write to.
- length\_type Numeric type to use for the length prefix.
- prefix\_if\_constant Flag toggling whether to apply the length prefix if the type being written is a fixed-width type. Defaults to True.

**Returns** The number of bytes written (including the length prefix, if present).

### <span id="page-6-2"></span>python\_pae.encode.read\_prefixed\_coro(*pae\_type:* [python\\_pae.abstract.PAEType](#page-4-3)*[python\_pae.encode.T]*, *stream: IO*, *length\_type:* [python\\_pae.number.PAENumberType,](#page-7-0)

*prefix\_if\_constant: bool = True*)

Coroutine that reads and parses a length-prefixed value. The coroutine yields at most twice. First, the expected length is yielded. Next, the value is decoded and yielded.

**Note:** The idea is that the caller can abort the parse based on the length value.

#### **Parameters**

- **pae\_type** The *[PAEType](#page-4-3)* that provides the deserialisation logic.
- stream The stream to read from.
- **length\_type** Numeric type to use for the length prefix.
- prefix\_if\_constant Flag toggling whether to expect a length prefix if the type being read is a fixed-width type. Defaults to True.

**Raises** *[python\\_pae.PAEDecodeError](#page-11-0)* – if an error occurs in the decoding process.

**Returns** A generator object.

python\_pae.encode.read\_pae\_coro(*stream: IO*, *settings:* [python\\_pae.encode.PAEListSettings,](#page-6-0)

*expected\_length=None*)

Coroutine to read a (possibly heterogeneous) PAE-encoded list.

The protocol is as follows:

- 1. First, the coroutine parses and yields the number of list elements.
- 2. Then, the caller should .send() in a [PAEType](#page-4-3) object, after which the coroutine will yield a value.
- 3. Repeat step 2 for each element of the list.

The coroutine-based approach allows for a degree of freedom in the schema (e.g. optional fields), while still parsing on an on-demand basis.

#### **Parameters**

- stream The stream to read from.
- **settings** List encoding settings.
- expected\_length The expected byte length of the encoded list payload. If None, the length is not enforced.

**Raises** *[python\\_pae.PAEDecodeError](#page-11-0)* – if an error occurs in the decoding process.

**Returns** A generator object.

<span id="page-6-0"></span>class python\_pae.encode.PAEListSettings(*size\_type: python\_pae.number.PAENumberType = <uint64 (ULLONG)>*, *length\_type: Optional[python\_pae.number.PAENumberType] = None*, *prefix\_if\_constant: bool = True*)

Bases: object

List encoding settings. The defaults represent the PASETO version of PAE.

<span id="page-6-1"></span>size\_type: [python\\_pae.number.PAENumberType](#page-7-0) = <uint64 (ULLONG)> Numeric type to use for the list size.

<span id="page-7-2"></span>**Note:** The default is a 64-bit integer for compatibility with PASETO PAE.

length\_type: Optional[[python\\_pae.number.PAENumberType](#page-7-0)] = None Numeric type to use for the length prefixes of the list items.

**Note:** If unspecified, will be the same as [size\\_type](#page-6-1).

#### prefix\_if\_constant: bool = True

Flag toggling whether to apply the length prefix if the type being written or read is a fixed-width type. Defaults to True.

#### <span id="page-7-1"></span>**python\_pae.number module**

This module defines the unsigned number types for our PAE encoding scheme.

#### <span id="page-7-0"></span>class python\_pae.number.PAENumberType(*value*)

Bases: [python\\_pae.abstract.PAEType](#page-4-3)[int]

Encodes various unsigned integer types. All are encoded in little-endian order.

#### property constant\_length

unpack(*packed: bytes*)

pack(*value: int*)

 $write(value: int, stream: IO) \rightarrow int$ 

Serialise and write a value to a stream, length prefix *not* included.

#### **Parameters**

- **value** The value to write.
- stream The stream to write to.

#### **Returns** The number of bytes written.

 $read(*stream*: *IO*, *length*: *int*) \rightarrow int$ 

Read a value from a stream, length prefix *not* included, and decode it.

#### **Parameters**

- stream The stream to write to.
- length The expected length of the content to be read.

**Returns** The decoded value.

```
python_pae.number.PAE_UCHAR = <unit8 (UCHAR)>
Unsigned char, encodes to a single byte.
```
- $python_pae.number.PAE_USHORT =$ Unsigned short, encodes to two bytes.
- python\_pae.number.PAE\_UINT = <uint32 (UINT)> Unsigned int, encodes to four bytes.
- python\_pae.number.PAE\_ULLONG = <uint64 (ULLONG)> Unsigned (long) long, encodes to eight bytes.

#### <span id="page-8-1"></span><span id="page-8-0"></span>**python\_pae.pae\_types module**

This module defines the serialisation logic for a number of basic types.

```
class python_pae.pae_types.PAEBytes(*args, **kwds)
Bases: python_pae.abstract.PAEType[bytes]
```
Represents a raw byte string, encoded as the identity.

**write**(*value: bytes, stream: IO*)  $\rightarrow$  int Serialise and write a value to a stream, length prefix *not* included.

#### **Parameters**

- **value** The value to write.
- stream The stream to write to.

**Returns** The number of bytes written.

 $read(*stream*: *IO*, *length*: *int*) \rightarrow bytes$ Read a value from a stream, length prefix *not* included, and decode it.

#### **Parameters**

- stream The stream to write to.
- length The expected length of the content to be read.

**Returns** The decoded value.

#### class python\_pae.pae\_types.PAEString(*\*args*, *\*\*kwds*) Bases: [python\\_pae.abstract.PAEType](#page-4-3)[str]

Represents a text string, encoded in UTF-8.

 $write(value: str, stream: IO) \rightarrow int$ Serialise and write a value to a stream, length prefix *not* included.

#### **Parameters**

- **value** The value to write.
- stream The stream to write to.

**Returns** The number of bytes written.

#### $read(*stream*: *IO*, *length*: *int*) \rightarrow str$

Read a value from a stream, length prefix *not* included, and decode it.

#### **Parameters**

- stream The stream to write to.
- length The expected length of the content to be read.

**Returns** The decoded value.

### class python\_pae.pae\_types.PAENumberType(*value*)

Bases: [python\\_pae.abstract.PAEType](#page-4-3)[int]

Encodes various unsigned integer types. All are encoded in little-endian order.

property constant\_length

unpack(*packed: bytes*)

pack(*value: int*)

<span id="page-9-0"></span> $write(value: int, stream: IO) \rightarrow int$ 

Serialise and write a value to a stream, length prefix *not* included.

#### **Parameters**

- **value** The value to write.
- stream The stream to write to.
- **Returns** The number of bytes written.

#### $read(*stream*: *IO*, *length*: *int*) \rightarrow int$

Read a value from a stream, length prefix *not* included, and decode it.

#### **Parameters**

- stream The stream to write to.
- **length** The expected length of the content to be read.

**Returns** The decoded value.

#### class python\_pae.pae\_types.PAEHomogeneousList(*child\_type:*

*python\_pae.abstract.PAEType[python\_pae.pae\_types.S], settings: python\_pae.encode.PAEListSettings = PAEListSettings(size\_type=<uint64 (ULLONG)>, length\_type=None, prefix\_if\_constant=False)*)

Bases: [python\\_pae.abstract.PAEType](#page-4-3)[List[python\_pae.pae\_types.S]]

Homogeneous list of length-prefixed items.

#### **Parameters**

- child\_type The type of the list's elements.
- **settings** Encoding settings for the list.

 $write(value: List[python\_pae, pae\_types.S], stream: IO) \rightarrow int$ Serialise and write a value to a stream, length prefix *not* included.

#### **Parameters**

- **value** The value to write.
- stream The stream to write to.

**Returns** The number of bytes written.

read(*stream: IO*, *length: int*) → List[python\_pae.pae\_types.S] Read a value from a stream, length prefix *not* included, and decode it.

#### **Parameters**

- stream The stream to write to.
- length The expected length of the content to be read.

**Returns** The decoded value.

class python\_pae.pae\_types.PAEHeterogeneousList(*component\_types:*

*List[python\_pae.abstract.PAEType], settings: python\_pae.encode.PAEListSettings = PAEListSettings(size\_type=<uint64 (ULLONG)>, length\_type=None, prefix\_if\_constant=True)*)

Bases: [python\\_pae.abstract.PAEType](#page-4-3)[list]

Heterogeneous, fixed-length list of length-prefixed items, or a tuple.

#### <span id="page-10-1"></span>**Parameters**

- component\_types The list of types that appear as the list's components, in order.
- settings Encoding settings for the list.

**write**(*value: list, stream: IO*)  $\rightarrow$  int

Serialise and write a value to a stream, length prefix *not* included.

#### **Parameters**

- value The value to write.
- stream The stream to write to.

**Returns** The number of bytes written.

 $read(*stream*: *IO*, *length*: *int*) \rightarrow list$ Read a value from a stream, length prefix *not* included, and decode it.

**Parameters**

- stream The stream to write to.
- length The expected length of the content to be read.

**Returns** The decoded value.

python\_pae.pae\_types.DEFAULT\_HMG\_LIST\_SETTINGS = PAEListSettings(size\_type=<uint64 (ULLONG)>, length\_type=None, prefix\_if\_constant=False) Default list settings for homogeneous lists.

python\_pae.pae\_types.DEFAULT\_HTRG\_LIST\_SETTINGS = PAEListSettings(size\_type=<uint64 (ULLONG)>, length\_type=None, prefix\_if\_constant=True)

Default list settings for heterogeneous lists.

### <span id="page-10-0"></span>**1.1.2 Members**

This is the main entry point for the PAE encoding/decoding API.

python\_pae.pae\_encode(*lst: List[bytes], size\_t: python\_pae.number.PAENumberType = <uint64 (ULLONG)>*)

 $\rightarrow$  bytes

Encode a list of byte strings in PAE.

**Note:** By default, this function produces output that is compatible with PASETO PAE.

**Parameters**

- **lst** A list of byte strings.
- size\_t Numeric type to use for the list's size and its members' length prefixes.

**Returns** The PAE-encoded list as a byte string.

python\_pae.pae\_encode\_multiple(*value\_type\_pairs*, *size\_t: python\_pae.number.PAENumberType = <uint64*  $(ULLONG)$   $\rightarrow$  bytes

Encode a list of multiple typed values in PAE.

#### **Parameters**

• value\_type\_pairs – A list of tuples of the form  $(v, t)$ , where v is a value, and t is a [PAEType](#page-4-3) implementation for that value type.

• size\_ $t$  – Numeric type to use for the list's size and its members' length prefixes.

<span id="page-11-3"></span>**Returns** The PAE-encoded list as a byte string.

<span id="page-11-1"></span>python\_pae.marshal(*value: python\_pae.encode.T*, *pae\_type:*

[python\\_pae.abstract.PAEType](#page-4-3)*[python\_pae.encode.T]*) → bytes

Serialise a value into bytes.

#### **Parameters**

- **value** The value to be processed.
- pae\_type The [PAEType](#page-4-3) that provides the serialisation logic.

**Returns** A byte string representing the value passed in.

python\_pae.unmarshal(*packed: bytes*, *pae\_type:* [python\\_pae.abstract.PAEType](#page-4-3)*[python\_pae.encode.T]*) → python\_pae.encode.T

Decode a byte string back into a value. Inverse operation of marshal ().

**Parameters**

- **packed** The byte string to be processed.
- pae\_type The [PAEType](#page-4-3) that provides the deserialisation logic.

**Returns** A decoded value.

**Raises** *[python\\_pae.PAEDecodeError](#page-11-0)* – if an error occurs in the decoding process.

class python\_pae.PAEListSettings(*size\_type: python\_pae.number.PAENumberType = <uint64 (ULLONG)>*, *length\_type: Optional[python\_pae.number.PAENumberType] = None*, *prefix\_if\_constant: bool = True*)

Bases: object

List encoding settings. The defaults represent the PASETO version of PAE.

<span id="page-11-2"></span>size\_type: [python\\_pae.number.PAENumberType](#page-7-0) = <uint64 (ULLONG)> Numeric type to use for the list size.

**Note:** The default is a 64-bit integer for compatibility with PASETO PAE.

length\_type: Optional[[python\\_pae.number.PAENumberType](#page-7-0)] = None Numeric type to use for the length prefixes of the list items.

**Note:** If unspecified, will be the same as [size\\_type](#page-11-2).

#### prefix\_if\_constant: bool = True

Flag toggling whether to apply the length prefix if the type being written or read is a fixed-width type. Defaults to True.

#### <span id="page-11-0"></span>exception python\_pae.PAEDecodeError

Bases: ValueError

Raised if an error occurs during PAE decoding.

### **TWO**

# **LICENSE**

<span id="page-12-0"></span>MIT License

Copyright (c) 2021 Matthias Valvekens

Permission is hereby granted, free of charge, to any person obtaining a copy of this software and associated documentation files (the "Software"), to deal in the Software without restriction, including without limitation the rights to use, copy, modify, merge, publish, distribute, sublicense, and/or sell copies of the Software, and to permit persons to whom the Software is furnished to do so, subject to the following conditions:

The above copyright notice and this permission notice shall be included in all copies or substantial portions of the Software.

THE SOFTWARE IS PROVIDED "AS IS", WITHOUT WARRANTY OF ANY KIND, EXPRESS OR IMPLIED, INCLUDING BUT NOT LIMITED TO THE WARRANTIES OF MERCHANTABILITY, FITNESS FOR A PARTICULAR PURPOSE AND NONINFRINGEMENT. IN NO EVENT SHALL THE AUTHORS OR COPYRIGHT HOLDERS BE LIABLE FOR ANY CLAIM, DAMAGES OR OTHER LIABILITY, WHETHER IN AN ACTION OF CONTRACT, TORT OR OTHERWISE, ARISING FROM, OUT OF OR IN CONNECTION WITH THE SOFTWARE OR THE USE OR OTHER DEALINGS IN THE SOFTWARE.

This minimal library (python-pae) offers an implementation of (a variant of) PASETO's pre-authentication encoding (PAE) scheme in pure Python.

# **THREE**

# **INDICES AND TABLES**

- <span id="page-14-0"></span>• genindex
- modindex
- search

# **FOUR**

# **LINKS**

- <span id="page-16-0"></span>• [Homepage](https://github.com/MatthiasValvekens/python-pae)
- [Documentation](https://python-pae.readthedocs.io/en/latest/index.html)
- [PyPI](https://pypi.org/project/python-pae/)

# **PYTHON MODULE INDEX**

### <span id="page-18-0"></span>p

python\_pae, [7](#page-10-0) python\_pae.abstract, [1](#page-4-4) python\_pae.encode, [2](#page-5-1) python\_pae.number, [4](#page-7-1) python\_pae.pae\_types, [5](#page-8-0)

### **INDEX**

# <span id="page-20-0"></span> $\Omega$

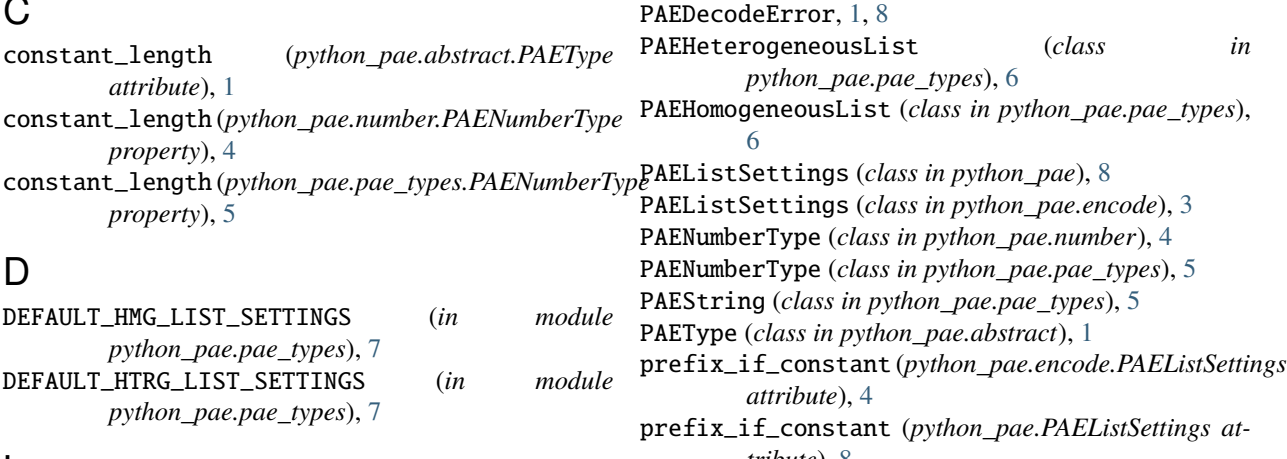

### L

length\_type (*python\_pae.encode.PAEListSettings attribute*), [4](#page-7-2) length\_type (*python\_pae.PAEListSettings attribute*), [8](#page-11-3)

### M

marshal() (*in module python\_pae*), [8](#page-11-3) marshal() (*in module python\_pae.encode*), [2](#page-5-2) module python\_pae, [7](#page-10-1) python\_pae.abstract, [1](#page-4-5) python\_pae.encode, [2](#page-5-2) python\_pae.number, [4](#page-7-2) python\_pae.pae\_types, [5](#page-8-1)

### P

pack() (*python\_pae.number.PAENumberType method*), [4](#page-7-2) pack() (*python\_pae.pae\_types.PAENumberType method*), [5](#page-8-1) pae\_encode() (*in module python\_pae*), [7](#page-10-1) pae\_encode\_multiple() (*in module python\_pae*), [7](#page-10-1) PAE\_UCHAR (*in module python\_pae.number*), [4](#page-7-2) PAE\_UINT (*in module python\_pae.number*), [4](#page-7-2) PAE\_ULLONG (*in module python\_pae.number*), [4](#page-7-2) PAE\_USHORT (*in module python\_pae.number*), [4](#page-7-2) PAEBytes (*class in python\_pae.pae\_types*), [5](#page-8-1)

*tribute*), [8](#page-11-3) python\_pae module, [7](#page-10-1) python\_pae.abstract module, [1](#page-4-5) python\_pae.encode module, [2](#page-5-2) python\_pae.number module, [4](#page-7-2) python\_pae.pae\_types module, [5](#page-8-1)

### R

read() (*python\_pae.abstract.PAEType method*), [1](#page-4-5) read() (*python\_pae.number.PAENumberType method*), [4](#page-7-2) read() (*python\_pae.pae\_types.PAEBytes method*), [5](#page-8-1) read() (*python\_pae.pae\_types.PAEHeterogeneousList method*), [7](#page-10-1) read() (*python\_pae.pae\_types.PAEHomogeneousList method*), [6](#page-9-0) read() (*python\_pae.pae\_types.PAENumberType method*), [6](#page-9-0) read() (*python\_pae.pae\_types.PAEString method*), [5](#page-8-1) read\_pae\_coro() (*in module python\_pae.encode*), [3](#page-6-2) read\_prefixed\_coro() (*in module python\_pae.encode*), [2](#page-5-2)

### S

- size\_type (*python\_pae.encode.PAEListSettings attribute*), [3](#page-6-2)
- size\_type (*python\_pae.PAEListSettings attribute*), [8](#page-11-3)

### $\cup$

- unmarshal() (*in module python\_pae*), [8](#page-11-3)
- unmarshal() (*in module python\_pae.encode*), [2](#page-5-2)
- unpack() (*python\_pae.number.PAENumberType method*), [4](#page-7-2)
- unpack() (*python\_pae.pae\_types.PAENumberType method*), [5](#page-8-1)

# W

- write() (*python\_pae.abstract.PAEType method*), [1](#page-4-5)
- write() (*python\_pae.number.PAENumberType method*), [4](#page-7-2)
- write() (*python\_pae.pae\_types.PAEBytes method*), [5](#page-8-1)
- write() (*python\_pae.pae\_types.PAEHeterogeneousList method*), [7](#page-10-1)
- write() (*python\_pae.pae\_types.PAEHomogeneousList method*), [6](#page-9-0)
- write() (*python\_pae.pae\_types.PAENumberType method*), [5](#page-8-1)
- write() (*python\_pae.pae\_types.PAEString method*), [5](#page-8-1)
- write\_prefixed() (*in module python\_pae.encode*), [2](#page-5-2)